## **무료 Wi-Fi 인터넷에 연결하는 방법** (**Android, iOS 공통**)

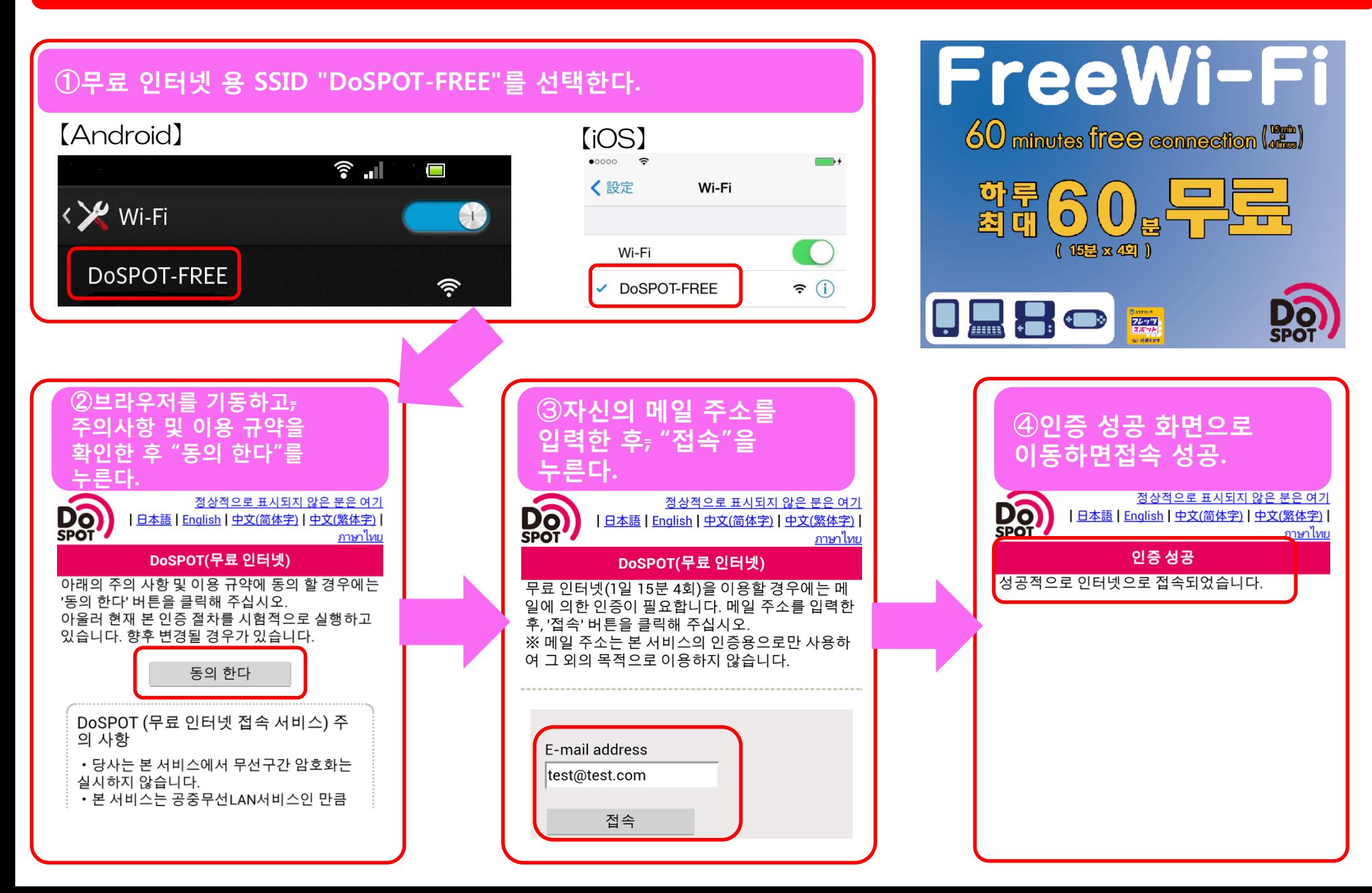